## **ESRD QIP Applications (Legacy System):**

1. ESRD QIP Application Landing Page:

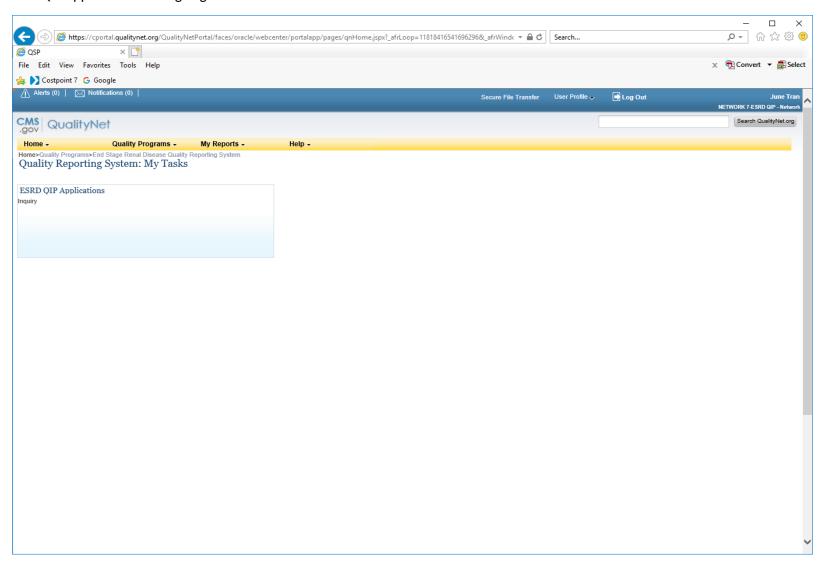

2. Inquiry Dashboard to Submit Clarification Question:

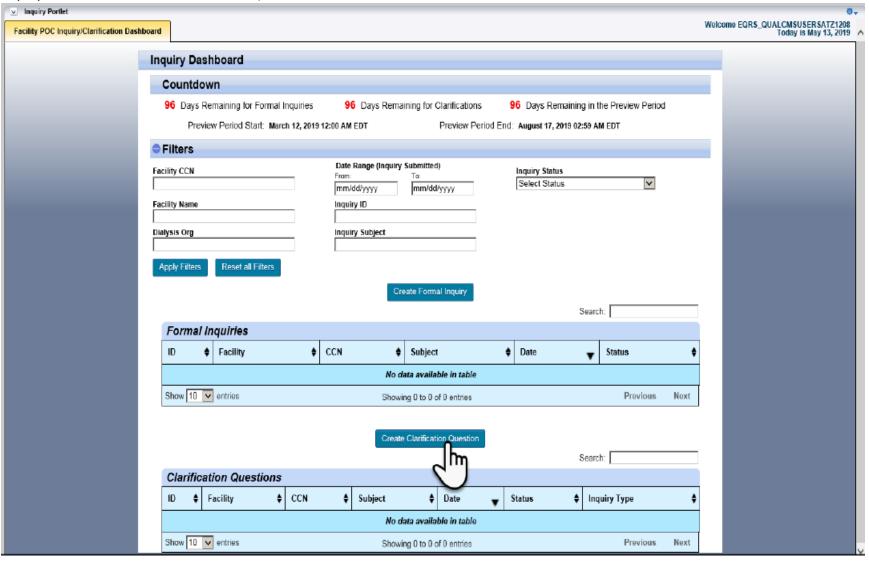

## 3. Clarification Question:

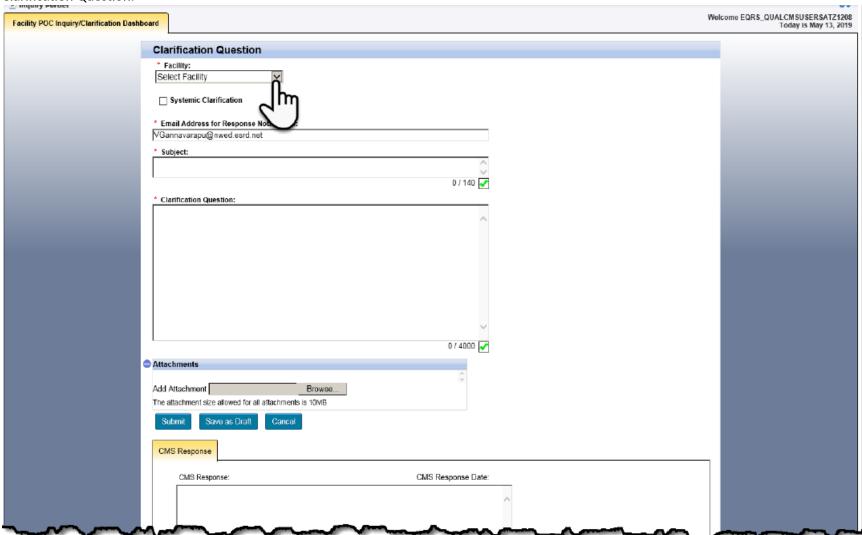

4. Inquiry Dashboard for Formal Inquiries:

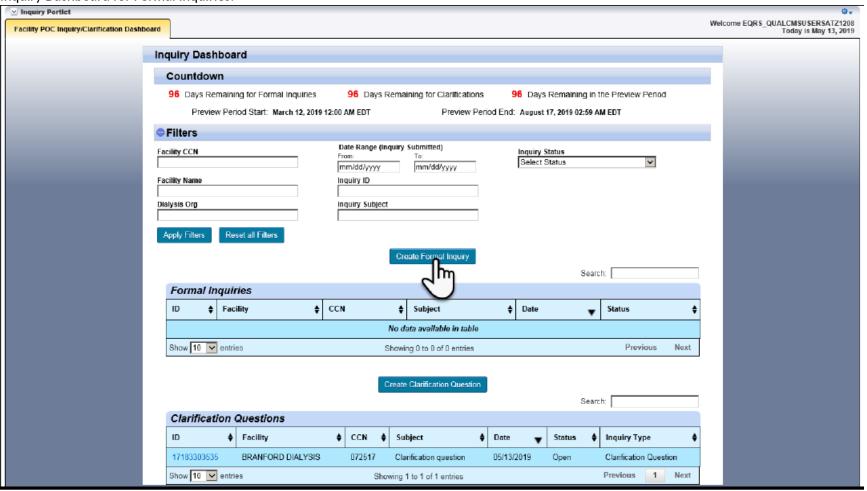

## 5. Formal Inquiry:

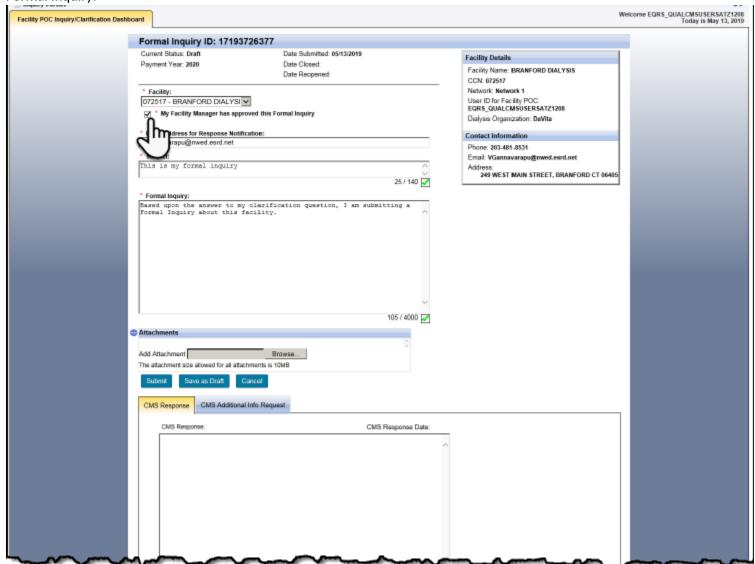

6. Inquiry Dashboard with all Formal Inquiries and Clarification Questions Status:

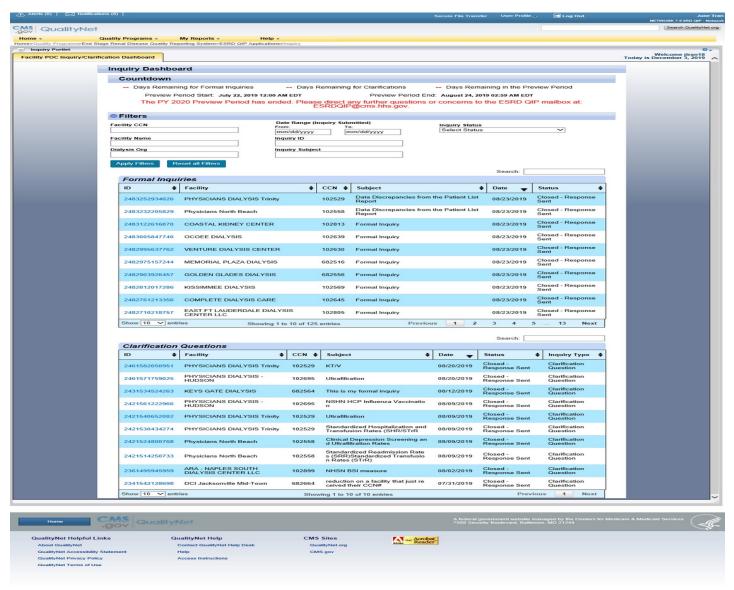

## 7. Run/Search Reports Landing Page:

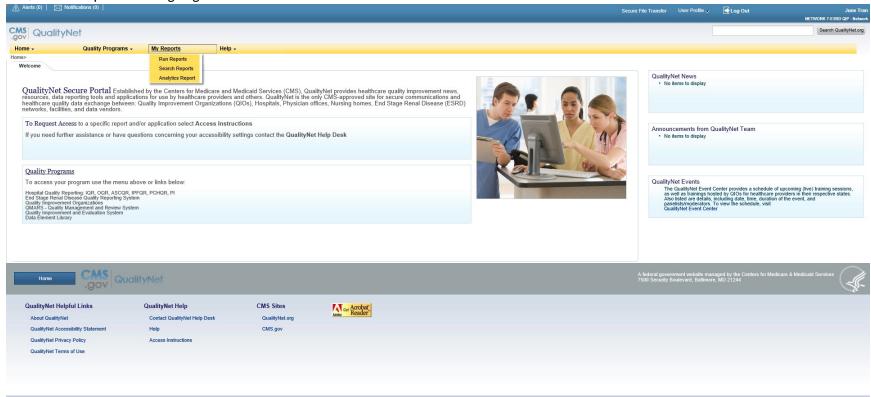

8. Run/Search Reports Landing Page (2<sup>nd</sup> page):

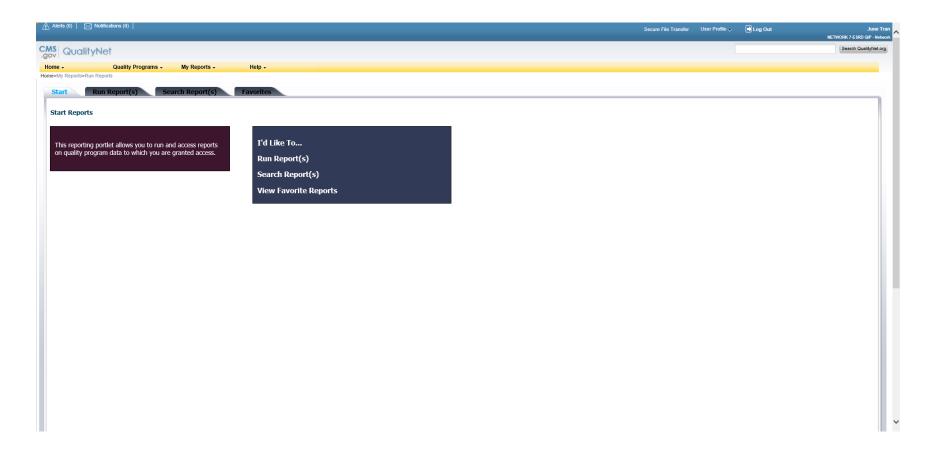

9. Run Report:

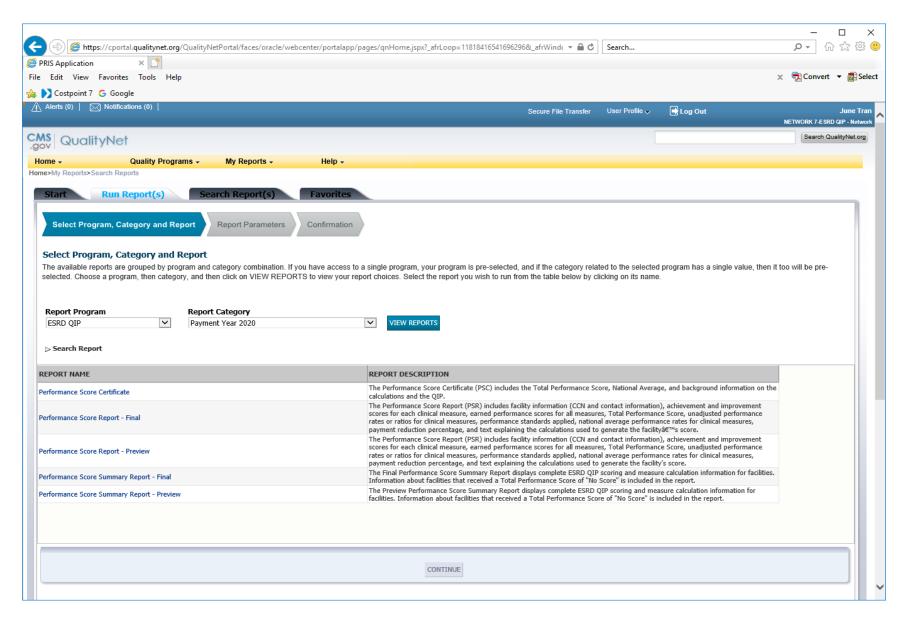

10. Search Report(s) Landing Page:

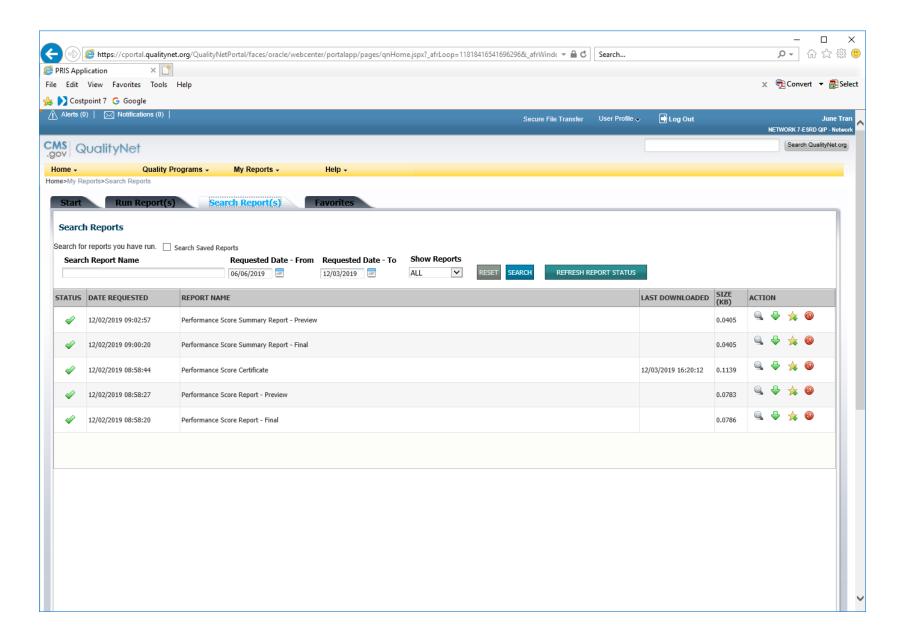